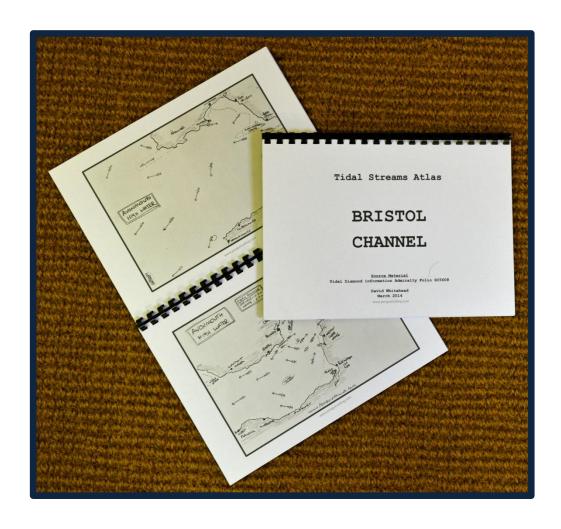

# Making a tidal stream atlas

#### **Tidal Stream Atlas**

A good knowledge of tidal streams & eddies is an important factor in successful and stress free coastal cruising.

Making a 'home waters' tidal atlas for your cruising area is quite simple and a few hours effort will not only reward you with a valuable resource but you'll also have a much better understanding of the tidal streams in your area.

#### You will need

**Tracing paper** 

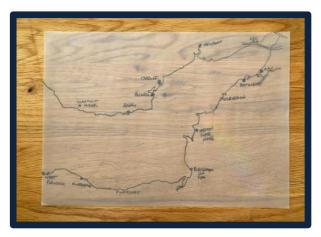

**Plotter** 

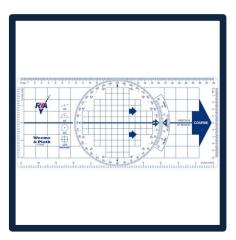

**Folio Chart Set** 

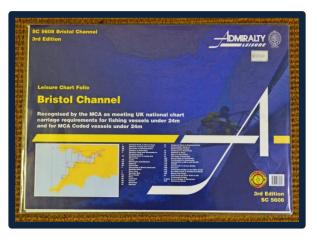

Suitable map of area

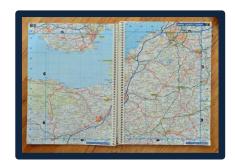

Pack of stiff white card, pencil and rubber

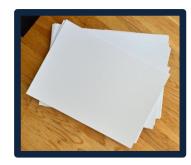

### Find a suitable base map

First - decide what size of map area you want to create

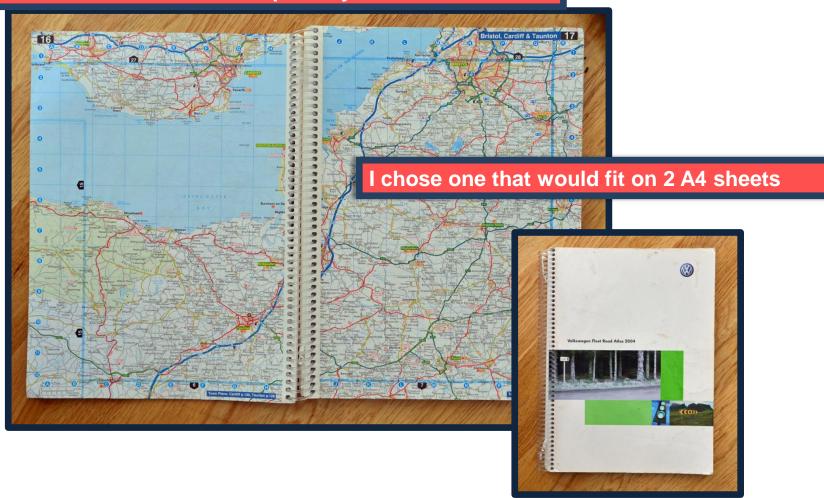

### Trace out your map

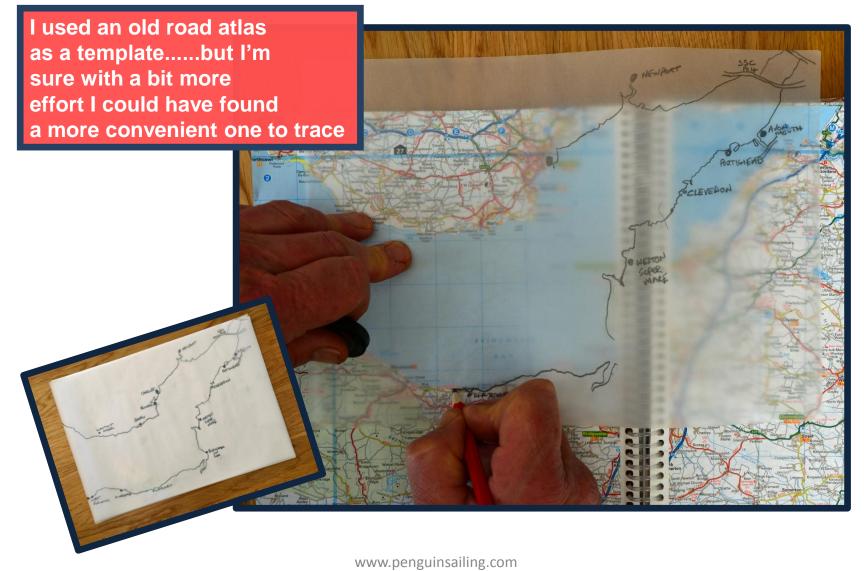

### Add on ports & harbours, etc

Add on the key ports and harbours, etc and after doing that you should have two transparencies like this

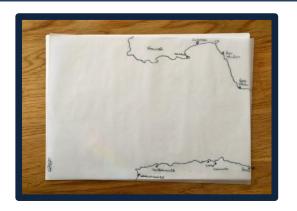

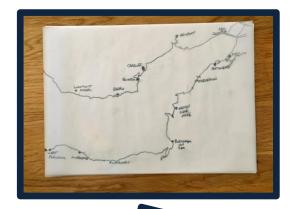

You can also add on major sandbanks and other dangers, etc

The next job is to photocopy them 14 times (one for each hour of the tide + one extra copy)

# Positioning the tidal diamonds

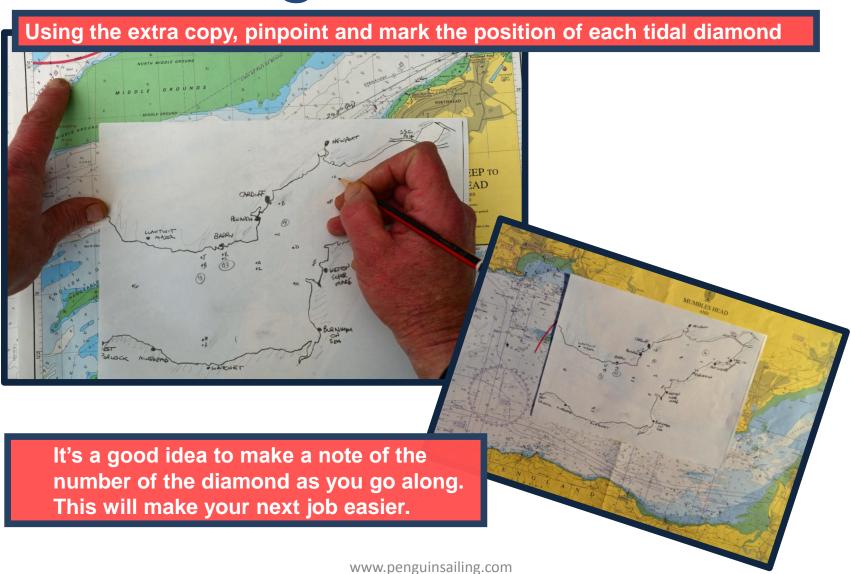

# Marking up the first diamond

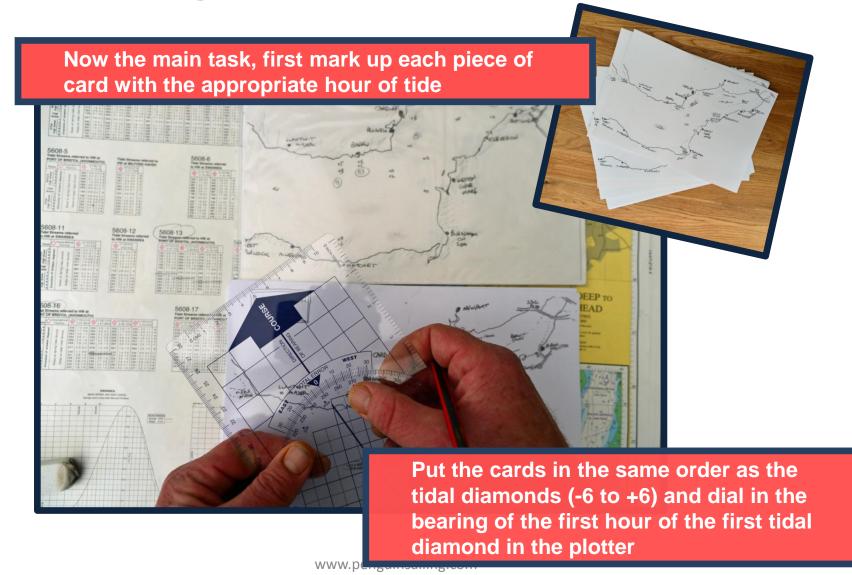

# Marking up the first diamond

Put the plotter on the card and draw a short line showing the direction of the current and put an arrowhead on the end of it

I put two arrowheads if the tidal stream is above 3 knots as it makes it easier to spot powerful streams quickly when using the atlas

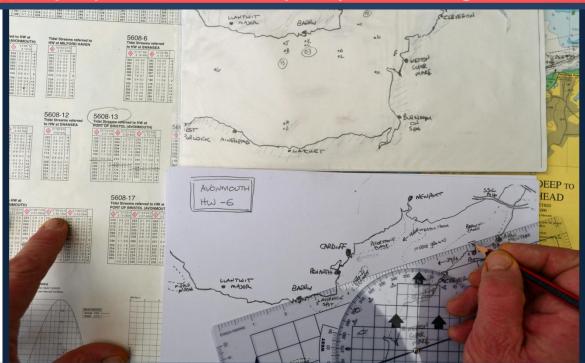

Then add on the neap/spring rate at the beginning of the arrow

# Marking up the first diamond

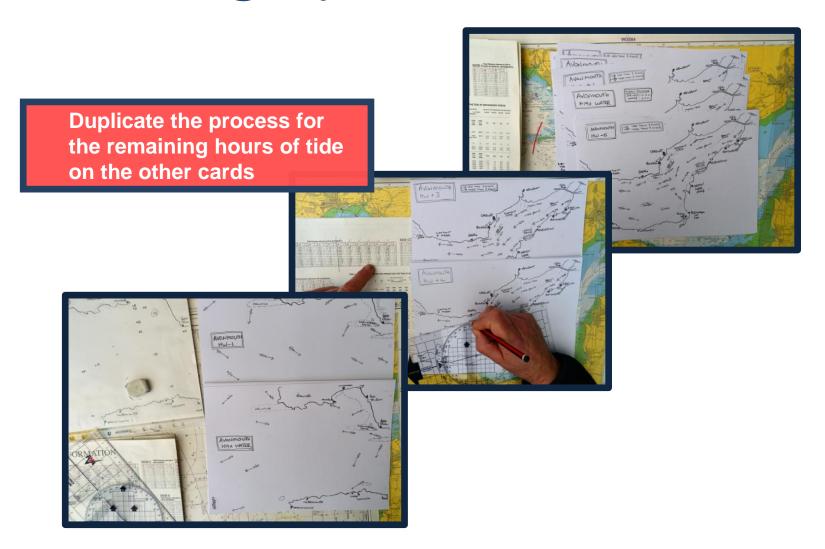

# Marking up the atlas

Now start marking the direction of the next tidal diamond and carry on until all the diamonds have been plotted

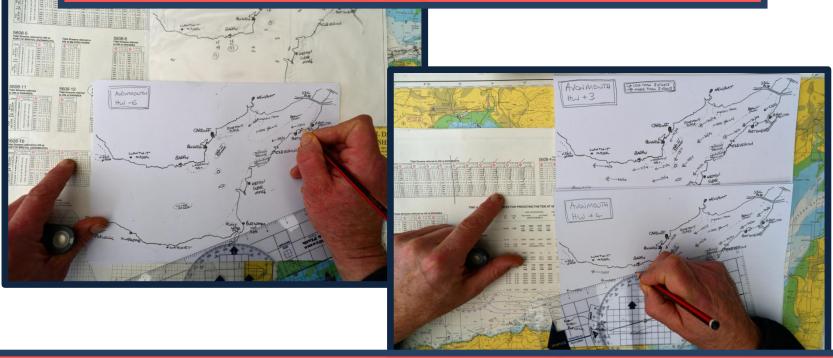

It may seem a slow process at first but the arrows soon build up and you start to get a picture of the tidal streams in your area

# Marking up the atlas

After a short period of concentrated effort you will be rewarded with something like this

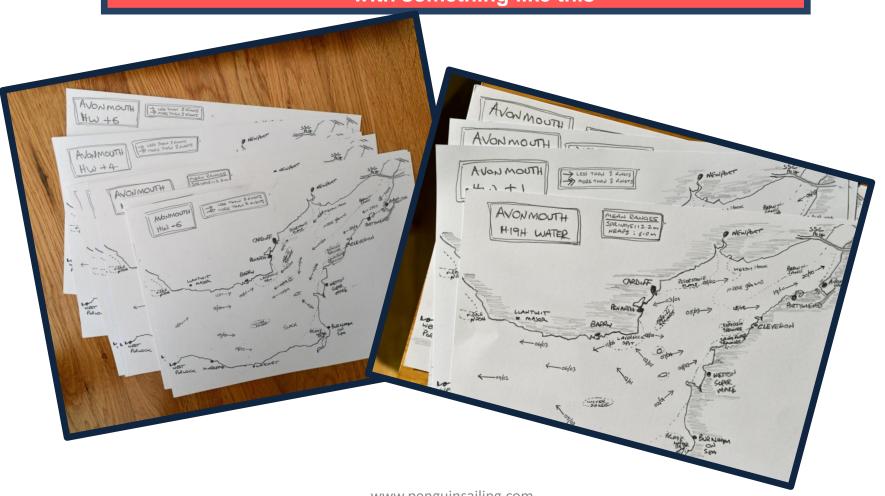

#### Final task

Finally, I photocopied them onto fresh card and bound them, keeping the originals safe in case I need to copy them again or share them with friends

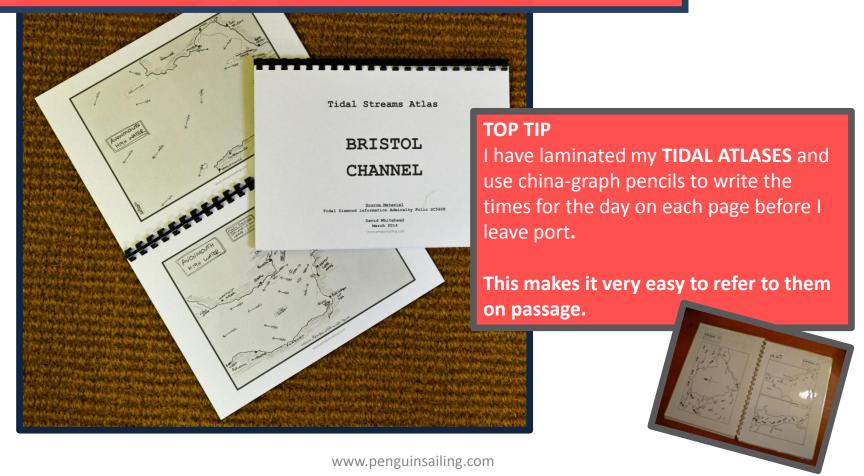

This website helps support us and our families.

If you found this document useful please consider donating £3.50 to the running of this website.

**CLICK HERE TO DONATE £3.50** 

Thank you for your honesty.